**股识吧 gupiaozhishiba.com**

**怎样看历史某天的涨幅、震幅排行呢?-股识吧**

 $*$  /jxkh.gtja $*$ /

**四、为什么大智慧没有显示分时图(显示一条直线),?**

tcpipdata

drvdata

 $*$  //\*htsec\*/htsec/Channel/29405

 $\frac{1}{2}$  , and the contract of  $\frac{1}{2}$  ,  $\frac{1}{2}$  ,  $\frac{1}{2}$  ,  $\frac{1}{2}$  ,  $\frac{1}{2}$  ,  $\frac{1}{2}$  ,  $\frac{1}{2}$  ,  $\frac{1}{2}$  ,  $\frac{1}{2}$  ,  $\frac{1}{2}$  ,  $\frac{1}{2}$  ,  $\frac{1}{2}$  ,  $\frac{1}{2}$  ,  $\frac{1}{2}$  ,  $\frac{1}{2}$  ,  $\frac{1}{2}$ 

+ \* //\*htsec\*/htsec/Chan nel/29405

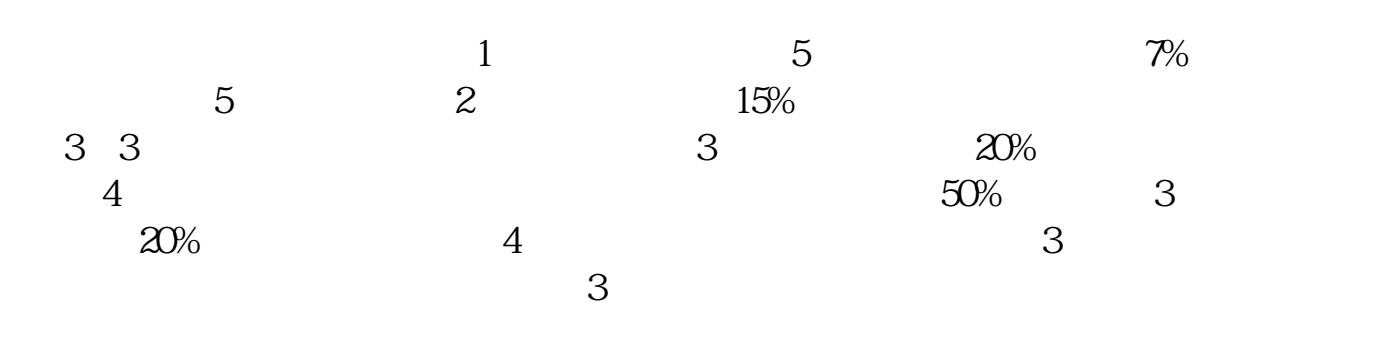

 $*$  /jxkh.gtja $*/$ 

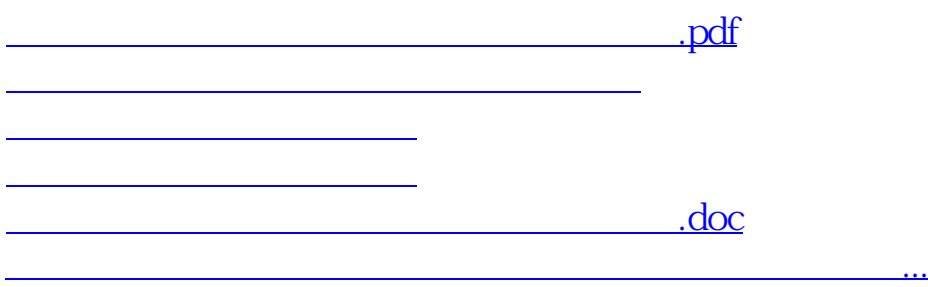

<u><https://www.gupiaozhishiba.com/store/72647050.html></u>